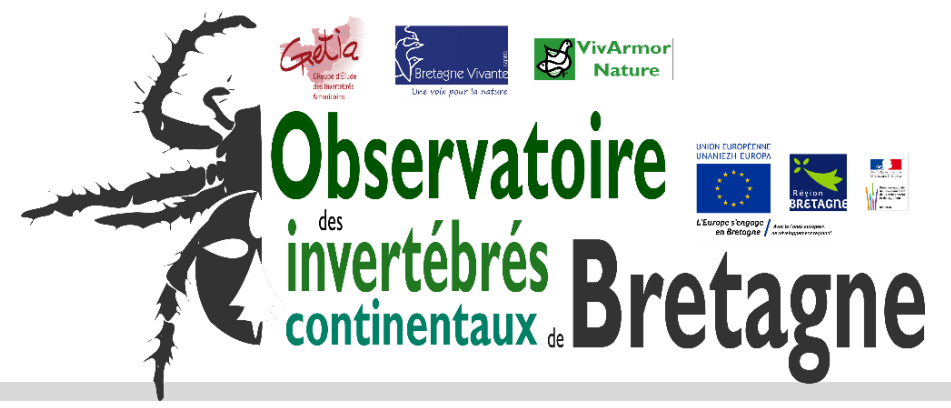

Programme porté par les associations GRETIA / Bretagne-Vivante / Vivarmor-Nature Avec le soutien de l'Europe, de la Région Bretagne et de la DREAL Bretagne *2016-2020* 

## **Proposition de listes d'espèces déterminantes ZNIEFF d'invertébrés en Bretagne :**

## **les Chilopodes**

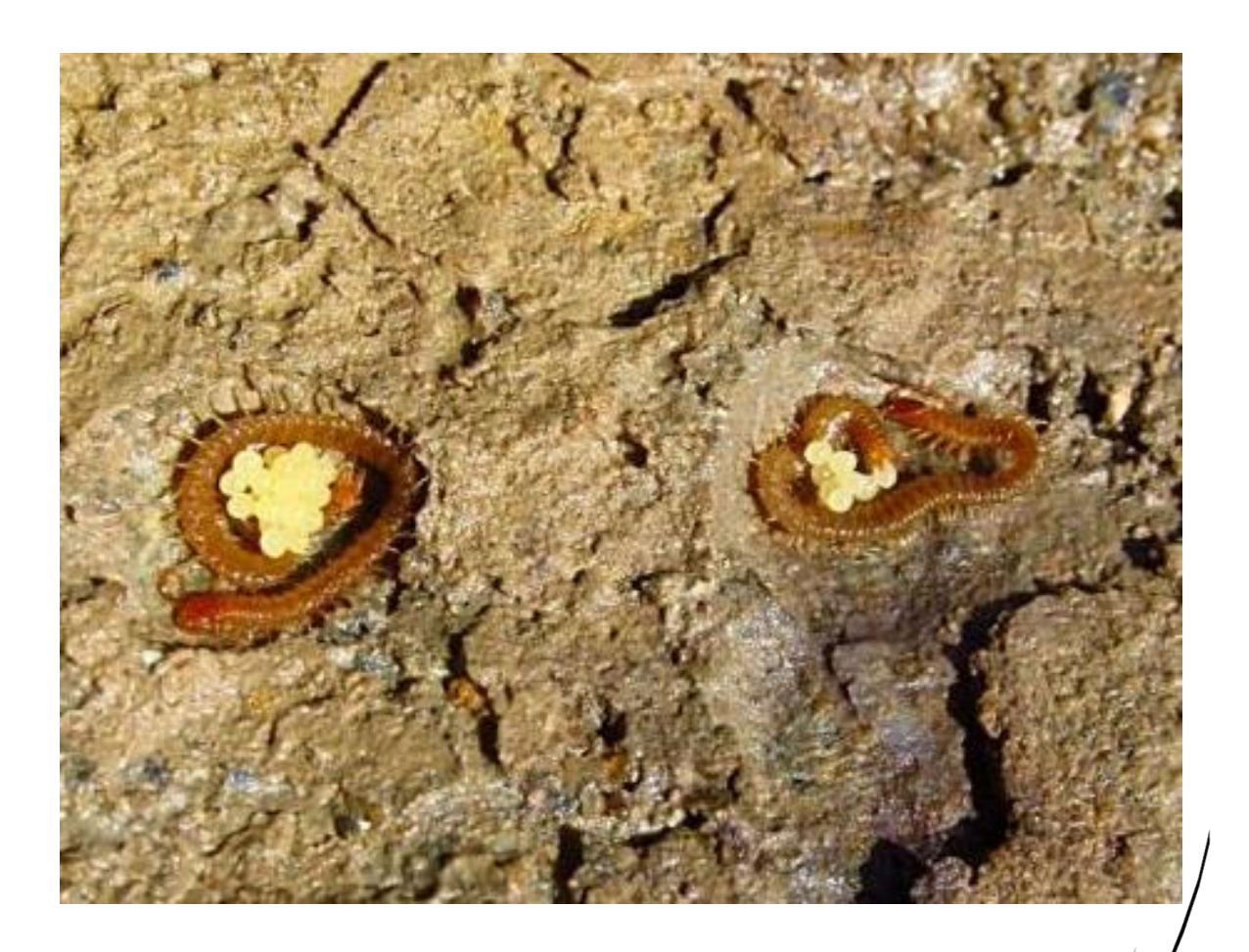

**Septembre 2018**

**Rédaction**: Etienne IORIO (GRETIA). **Analyses :** Etienne IORIO & Antoine RACINE (bénévole du GRETIA, spécialiste des chilopodes armoricains). **Coordination de l'étude pour l'observatoire :** Lionel PICARD (GRETIA). **Relecture** : Lionel PICARD (GRETIA).

### **Ce rapport doit être référencé comme suit :**

IORIO E. & RACINE A., 2018. – *Listes d'espèces déterminantes ZNIEFF d'invertébrés en Bretagne : les Chilopodes*. Rapport réalisé par le GRETIA dans le cadre de l'observatoire des invertébrés continentaux de Bretagne (2016-2020), porté par le GRETIA, Bretagne-Vivante et Vivarmor-Nature, pour l'Europe (FEDER), la Région Bretagne (contrat-nature) et la DREAL Bretagne : 10 p. + annexes.

Illustrations de couverture : *Hydroschendyla submarina* (Grube, 1872), deux femelles protégeant leurs œufs in situ, visibles après avoir « ouvert » la micro-fissure d'un estran rocheux. Photo : E. IORIO/GRETIA.

## **Rappel du contexte**

 **L'observatoire régional sur les invertébrés continentaux est porté par le GRETIA, Bretagne-Vivante et et de la DREAL Bretagne.** Il a pour objectif de **valoriser les connaissances existantes en Bretagne pour**  Les actions mises en place doivent permettre une meilleure prise en compte des invertébrés dans les inventaires de collections, validation des données, listes régionales d'espèces, listes déterminantes **Vivarmor Nature, avec le soutien financier de l'Europe (FEDER), de la Région Bretagne (contrat-nature) les « invertébrés continentaux »** : insectes, arachnides, myriapodes, mollusques et crustacés non marins. politiques de conservation aux échelles locales et régionales : référencement, saisie de données, ZNIEFF, listes rouges, couches d'alerte, indicateurs régionaux, collaboration entre producteurs de données, etc.

 méthodologie a été validée par la commission**.** Cette méthodologie se base essentiellement sur le **travail**  que sur le **guide méthodologique pour l'inventaire continu des Zones Naturelles d'Intérêt Ecologique, En 2017, l'observatoire a travaillé sur une méthodologie d'élaboration de listes d'espèces déterminantes pour les invertébrés** (GRETIA & *al.,* 2017), soumise en CSRPN du 18 janvier 2018. La **réalisé par le GRETIA en Basse-Normandie** (Jacob, 2016) pour 6 groupes taxonomiques différents, ainsi **Faunistique et Floristique (ZNIEFF)** en milieu continental (Horrelou & *al*, 2013).

Ce rapport présenté ici constitue un **exemple concret d'application de la méthodologie** sur un groupe taxonomique particulier, **les chilopodes.** 

Il propose à l'issue de l'évaluation **une liste de 10 espèces pouvant potentiellement être retenues comme espèces déterminantes pour les ZNIEFF de Bretagne.**

# 爱一些是 Bretagne 国王 Observatoire « invertébrés continentaux « Bretagne 国王 是

## Contenu

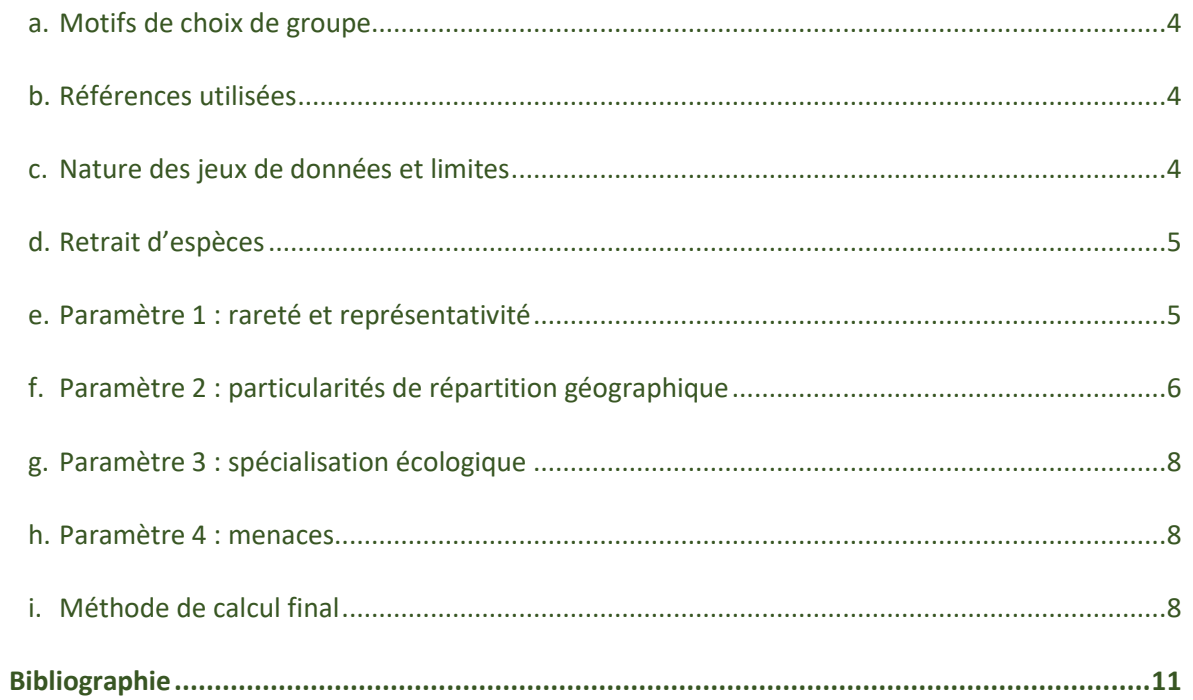

## a. Motifs de choix de groupe

<span id="page-3-0"></span>Bien qu'ils aient été délaissés dans les années 70 à 90, l'étude des Chilopodes de France a connu un essor considérable depuis 20 ans. Les années 2000 ont donné lieu à de nombreuses contributions faunistiques et à des révisions morphologiques et taxonomiques, qui ont conduit à pouvoir proposer des nouvelles clés d'identifications (IORIO, 2008, 2010 ; IORIO & GEOFFROY, 2008), puis un catalogue biogéographique et taxonomique (IORIO, 2014). Les années 2010 ont encore accru ce phénomène avec une nouvelle génération d'invertébristes s'intéressant aux Myriapodes. Ceux-ci ont débuté des inventaires dans divers secteurs français, encouragés par la parution de clés d'identification nettement plus pratiques qu'auparavant pour une large moitié nord de la France (IORIO & LABROCHE, 2015). Des stages de formation ont également eu lieu ces dernières années via le GRETIA.

Récemment, les Chilopodes ont été davantage pris en compte dans les études invertébristes pour divers commanditaires en Bretagne et plus globalement dans le Massif armoricain (e.g. COURTIAL (coord.), 2017 ; GRETIA, LPO & CBNB, 2017). Une dynamique d'atlas régional a été initiée en Pays de la Loire depuis mars 2014, et il est possible que d'autres voient le jour dans l'Ouest à moyen terme.

Ainsi, de nombreuses données ont pu être acquises autant sur la répartition des Chilopodes français qu'armoricains, que sur leurs habitats préférentiels. A ces données s'ajoutent de nombreuses études écologiques réalisées en Europe centrale et septentrionale au cours des trente dernières années, qui ont grandement contribué à approfondir les exigences biotiques et abiotiques de certaines espèces (ROSENBERG, 2009). Même si la Bretagne ne dispose pas encore d'un nombre conséquent de données, il semblait tout de même opportun d'établir une liste d'espèces déterminantes pour les ZNIEFF, en raison de l'existence d'espèces remarquables au niveau biogéographique et/ou écologique dans ce groupe et d'une connaissance globalement satisfaisante aux niveaux armoricain et national.

## b. Références utilisées

<span id="page-3-1"></span>La taxonomie suit celle proposée par le référentiel du MNHN : TAXREF v.11, qui tient compte du catalogue de IORIO (2014). Ce dernier a été utilisé pour la répartition générale des espèces.

Les calculs des poids de rareté des espèces ont été effectués à l'aide du logiciel R version 3.4.3, (www.r-project.org) et de la librairie associée : Rarity version 1.3-4 (https://cran.rproject.org/web/packages/Rarity/index.html). La méthodologie est basée sur le travail de LEROY *et al.* (2013).

## c. Nature des jeux de données et limites

<span id="page-3-2"></span>Les matrices de distributions géographiques ont été construites à l'aide des références suivantes (tableau 1).

**Tableau 1 : références pour compléter les différentes échelles utilisées dans l'indice de rareté.**

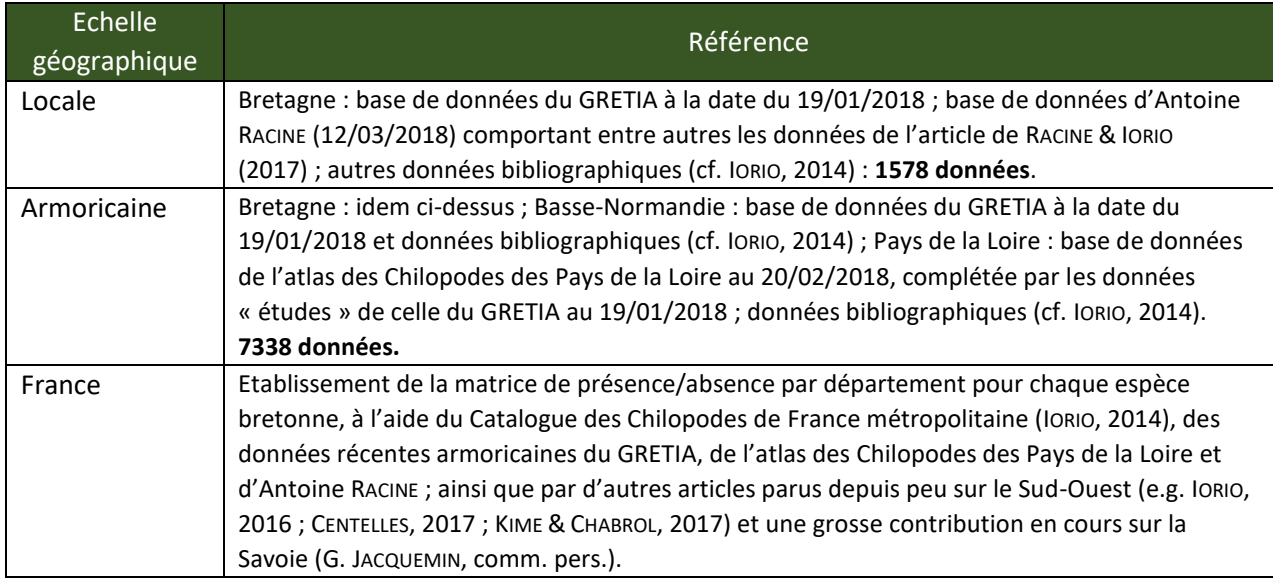

Soulignons qu'en Bretagne, la répartition des données n'est pas uniforme. Le département le mieux connu est actuellement le Finistère (n = 675), suivi par l'Ille-et-Vilaine (n = 321), les Côtes d'Armor (n = 304) et le Morbihan (n = 278).

Au niveau armoricain, la Basse-Normandie est de loin la région qui dispose du plus faible nombre de données (n = 547) et celle des Pays de la Loire le plus élevé (n = 5213). Pour la première, une référence récente sur le département de la Manche n'a malheureusement pas encore pu être prise en compte pour l'indice de rareté plus loin, faute de temps pour l'inclure dans les matrices (LIVORY, 2015), mais elle l'a été au moment de la réunion de discussion avec Antoine RACINE, en même temps que d'autres observations inédites.

## d. Retrait d'espèces

<span id="page-4-0"></span>Après réflexion, *Geophilus algarum* Brölemann, 1909, endémique français inféodé aux estrans de l'Atlantique, décrit comme présent en « grand nombre en n'importe quel point du Finistère » par DELAMARE-DEBOUTTEVILLE (1948), nous semble aujourd'hui sujet à caution dans ce département. Il nous paraît possible que cet auteur ait confondu *G. algarum* avec *G. seurati*, relativement proche sur le plan morphologique et qui occupe à peu près la même niche écologique d'après RACINE & IORIO (2017) ; le second pouvant être localement abondant sur le littoral finistérien. Nous ne l'avons donc pas évalué, vu qu'inconnu dans les autres départements bretons.

## e. Paramètre 1 : rareté et représentativité

<span id="page-4-1"></span>Le calcul du « poids de rareté » a été effectué avec l'indice de Boris Leroy (cf. LEROY *et al.*, 2012, 2013), comme recommandé par GRETIA, BRETAGNE-VIVANTE & VIVAMOR NATURE (2017).

Nous avons opté pour les trois échelles suivantes dans le cadre de cet indice :

1) échelle nationale : présence par département ;

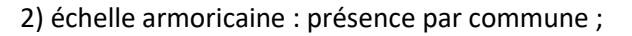

3) échelle bretonne : présence par station (niveau du lieu-dit).

Etant donné le nombre plutôt modeste de données bretonnes, il nous a paru plus pertinent d'intercaler l'échelle armoricaine au niveau communal entre l'échelle métropolitaine couramment usitée (présence par département) et la régionale (ici portée à la précision du lieu-dit). Le fait d'avoir le deuxième facteur à l'échelle communale a permis de prendre en compte un nombre plus important d'occurrences. Dans la troisième échelle, le degré de précision du lieu-dit a aussi augmenté le nombre d'occurrences inclues. L'objectif a été de compenser un minimum l'assez faible nombre de données en Bretagne, alors que la faune armoricaine des Chilopodes commence à être relativement bien connue. Pour information, nous incluons page suivante les résultats des 40 chilopodes bretons évalués avec l'indice de rareté (fig. 1).

La répartition et la distribution en Europe ont été évaluées dans le 2<sup>ème</sup> paramètre ci-dessous, ce qui a compensé en partie leur absence dans l'indice de rareté.

## f. Paramètre 2 : particularités de répartition géographique

<span id="page-5-0"></span>Les répartitions des espèces ont été examinées à l'aide des données exposées dans le point C plus haut. La répartition de chaque espèce par pays d'Europe a été abordée principalement à l'aide du catalogue des Chilopodes de France (IORIO, 2014) et du site de BONATO *et al.* (2016).

Au regard de l'absence du niveau européen dans le 1<sup>er</sup> paramètre, le cas particulier d'*Arctogeophilus inopinatus* (Ribaut, 1911) mérite d'être exposé ici. Ce géophilomorphe peut être considéré, d'après les connaissances actuelles, comme visiblement endémique de France : l'unique citation luxembourgeoise de REMY & HOFFMANN (1959), déjà jugée douteuse par IORIO (2014), apparaît encore plus improbable à l'heure actuelle au regard de l'évolution des connaissances nationales. Ainsi, bien que noté « A » et « 3 » pour les deux critères de celui-ci, ce qui aurait dû conduire à un total de 3 d'après GRETIA, BRETAGNE-VIVANTE & VIVAMOR NATURE (2017), nous avons jugé que le fait qu'il soit endémique de France avec l'essentiel de ses populations dans le Massif armoricain (vivant dans l'ouest et plus secondairement le centre du pays ; manquant dans le Sud-Ouest et au nord de la Seine.), justifiait la note maximale pour ce paramètre (= 4). La région bretonne, tout comme celle voisine des Pays de la Loire, possède en effet une responsabilité très élevée dans la conservation de ce taxon.

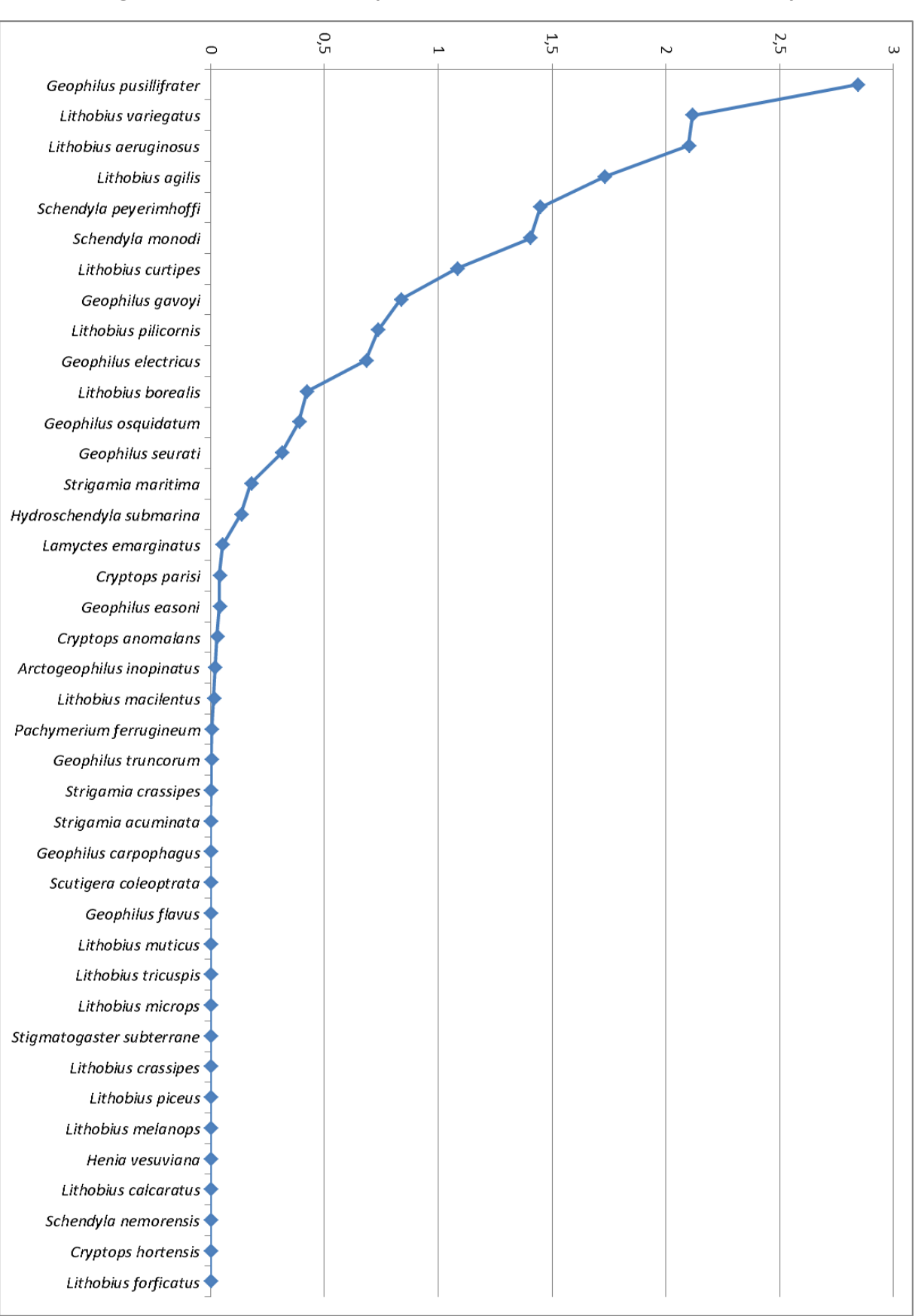

### **Figure 1 : évaluation des chilopodes bretons avec l'indice de rareté de Leroy.**

## the Recommends of the Second of the Second intention of the Continental Assembly and the Second of the Second intention of the Second of the Second of the Second of the Second of the Second of the Second of the Second of

## g. Paramètre 3 : spécialisation écologique

<span id="page-7-0"></span>Cette évaluation s'est appuyée sur la synthèse exposée pour chaque espèce française dans le catalogue de IORIO (2014), qui inclut en premier lieu les connaissances nationales acquises à ce moment, puis celles des pays adjacents. Elle a aussi pris en compte les données acquises au niveau armoricain (cf. jeux de données du point C, pour lesquels les habitats étaient très souvent renseignés) de même que l'article de RACINE & IORIO (2017) et certaines études (COURTIAL (coord.), 2017 ; GRETIA, LPO & CBNB, 2017). Les connaissances inédites d'A. RACINE et d'E. IORIO s'y sont ajoutées lors de la réunion d'évaluation.

Pour respecter les préconisations de GRETIA, BRETAGNE-VIVANTE & VIVAMOR NATURE (2017), nous avons procédé comme suit dans notre hiérarchisation :

o 1 pt = Espèce généraliste : espèce eurytope, se trouvant dans toutes sortes d'habitats ;

o 2,5 pt = Espèce généraliste orientée : espèce qui se trouve de façon dominante dans un grand type d'habitats (e.g. forêts caducifoliées ou prairies et landes), mais qui occasionnellement, peut se trouver dans un autre habitat (e.g. espèce privilégiant les forêts caducifoliées mais se trouvant parfois en lande humide, ou vice-versa). Quelques cas d'espèces forestières mais qui pourraient être qualifiées de « forestières généralistes » sont également inclus ici (e.g. *Lithobius crassipes*, occupant globalement des habitats forestiers, mais de toutes natures, autant de conifères que de feuillus).

o 4 pt = Espèce spécialiste : espèce qui est strictement inféodée à un type d'habitats, comme par exemple : les forêts caducifoliées, l'estran ou ses annexes (e.g. schorre), les prairies et pelouses xéro-thermophiles, etc.

## h. Paramètre 4 : menaces

<span id="page-7-1"></span>Pour les Chilopodes, nous avons choisi d'exclure ce critère, qui était optionnel (GRETIA, BRETAGNE-VIVANTE & VIVAMOR NATURE, 2017), en raison de plusieurs facteurs :

- absence de Liste Rouge régionale ou nationale ;

- insuffisance de données en Bretagne sur ce groupe, ne permettant pas vraiment de statuer sur chacune des espèces de façon fiable pour ce paramètre délicat ;

- dans certains habitats potentiellement « fragiles », la concentration plus forte des prospections s'étant déroulées sur ceux-ci dans le Finistère, département où ils paraissent mieux conservés qu'ailleurs. Cela aurait pu conduire à minimiser ce facteur en l'absence de prospections poussées dans les autres départements. Par exemple, le grand nombre de données finistériennes sur les espèces inféodées aux estrans ou à leurs annexes (schorre) n'est pas représentatif de la situation de ces espèces au niveau régional. Qu'en est-il réellement dans les autres départements ?

## i. Méthode de calcul final

<span id="page-7-2"></span>Ce calcul respecte scrupuleusement les préconisations fournies par GRETIA, BRETAGNE-VIVANTE & VIVAMOR NATURE (2017). Il donne les résultats suivants (tableau 2) et permet de définir **10 espèces déterminantes de Chilopodes** sur les 40 évaluées en Bretagne (tableaux 2 et 3). Soulignons que l'ensemble des notes a été établi en concertation directe avec Antoine RACINE, autre spécialiste du groupe.

## **Tableau 2 : résultats après évaluation sur les trois critères retenus des 40 chilopodes formellement recensés en Bretagne à ce jour.**

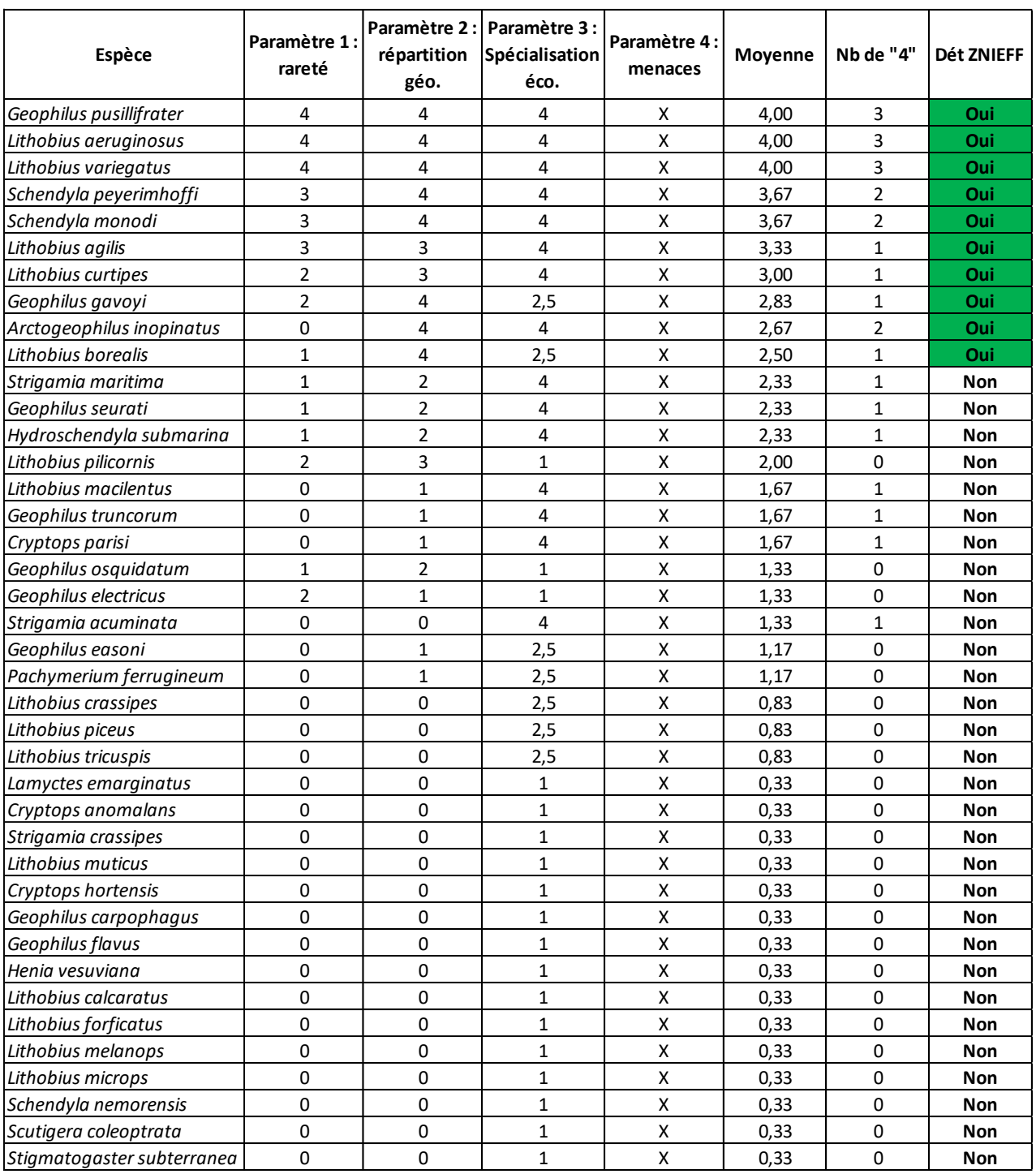

**Tableau 3 : éléments synthétiques sur la répartition, les habitats et la biologie des chilopodes considérés comme déterminants en Bretagne.**

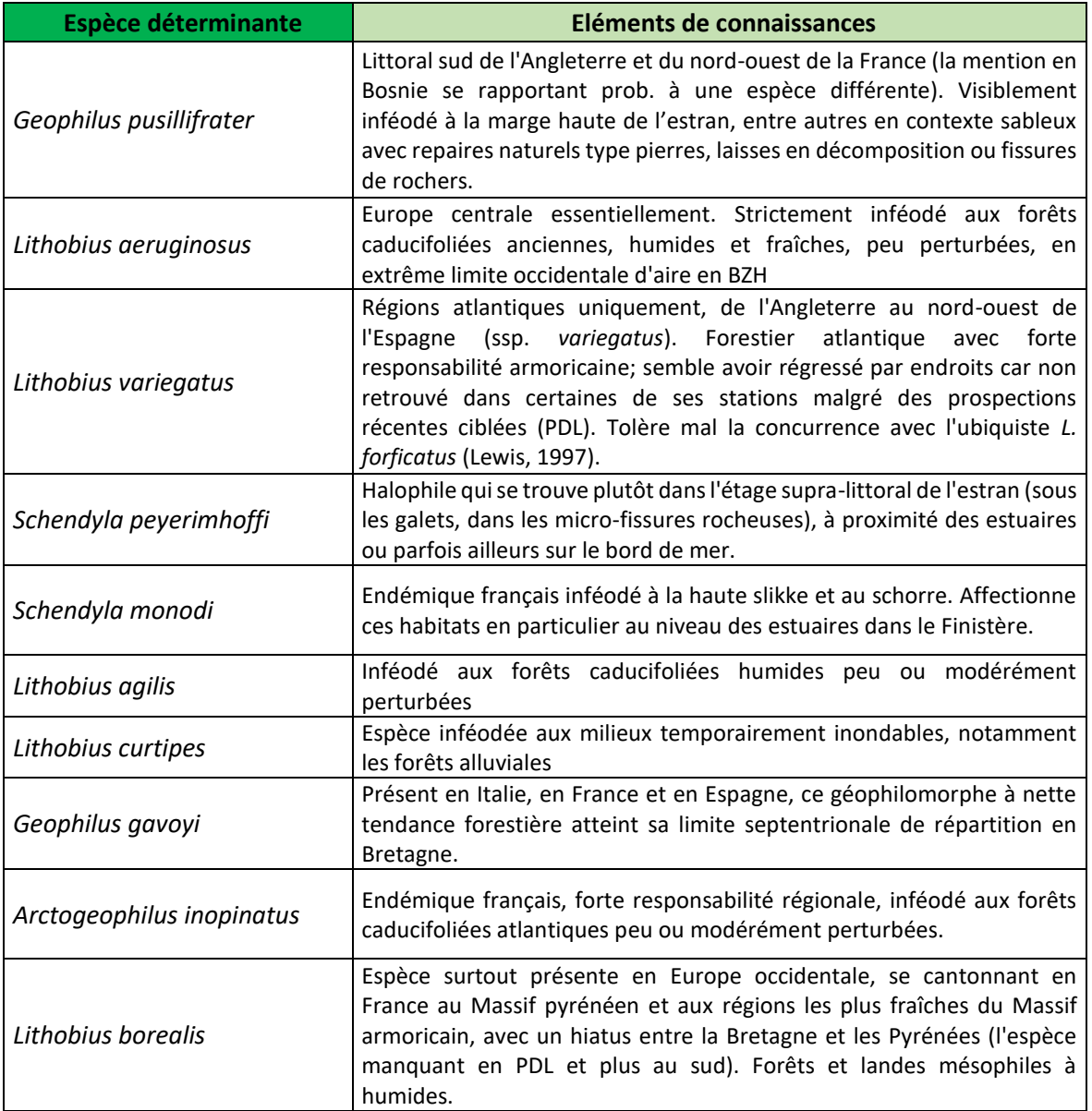

## Bibliographie

- <span id="page-10-0"></span>BONATO L., CHAGAS JUNIOR A., EDGECOMBE G. D., LEWIS J.G.E., MINELLI A., PEREIRA L.A., SHELLEY R.M., STOEV P. & ZAPPAROLI M., 2016.- ChiloBase 2.0 - A World Catalogue of Centipedes (Chilopoda). Available at http://chilobase.biologia.unipd.it.
- CENTELLES R., 2017.- Contribution à l'étude des Chilopodes (Chilopoda) du Lot-et-Garonne. Apport de captures en milieu cavernicole. 375-376. *Bulletin de la Société Linnéenne de Bordeaux*, Tome 152 n. s., 45 (3): 375-376.
- COURTIAL C., (coord.), 2017.- Les Invertébrés des forêts bretonnes. Amélioration de l'état des connaissances. Contribution à une meilleure intégration de la conservation de la biodiversité dans les pratiques des gestionnaires. Contrat Nature Bretagne n°4. Rapport GRETIA pour le Conseil Régional de Bretagne et les Conseils Généraux du Finistère, Morbihan, d'Ille-et-Vilaine et des Côtes d'Armor.
- DELAMARE-DEBOUTTEVILLE C., 1948. Notes faunistiques sur les Myriapodes de Bretagne. *L'Entomologiste*,  $2(4): 66-67.$
- DOMMANGET J.-L., 1989 Utilisation des odonates dans le cadre de la gestion des zones humides. In de Beaufort F. & Maurin H., 1989 - Utilisation des invertébrés pour l'identification et la surveillance d'espaces de grand intérêt faunistique. Collection Inventaire de Faune et de Flore, fasc. 53. MNHN/SFF, Paris : 93-110.
- GRETIA, LPO PAYS DE LA LOIRE & CBN BREST, 2017.- La biodiversité des forêts ligériennes Amélioration de l'état des connaissances et contribution à une meilleure intégration de sa conservation dans les pratiques sylvicoles. Rapport pour la région des Pays de la Loire, le département de la Sarthe et la DREAL Pays de la Loire : 258 p.
- GRETIA, BRETAGNE-VIVANTE & VIVAMOR NATURE, 2017.- Méthodologie proposée pour la liste d'espèces invertébrés déterminantes ZNIEFF en Bretagne (entrée « groupes taxonomiques »). Rapport réalisé dans le cadre de l'observatoire des invertébrés continentaux de Bretagne (2016-2020) pour l'Europe (FEDER), la Région Bretagne (contrat-nature) et la DREAL Bretagne : 21 p.
- HORELLOU A., DORE A, HERARD K. & SIBLET J.-PH., 2013. Guide méthodologique pour l'inventaire continu des Zones Naturelles d'Intérêt Ecologique, Faunistique et Floristique (ZNIEFF) en milieu continental. - MNHN-SPN. 110 p.
- IORIO E., 2008.- Contribution à l'étude des chilopodes (Chilopoda) des Alpes-Maritimes incluant une clé d'identification des lithobiomorphes Lithobiidae de Provence-Alpes-Côte d'Azur. *Bulletin de la Société linnéenne de Provence*, 59 : 127-190.
- IORIO E., 2010.- Les Lithobies et genres voisins de France (Chilopoda, Lithobiomorpha). Révision de plusieurs espèces méconnues et nombreux apports inédits à la connaissance du genre *Lithobius* Leach, 1814. Avec une clé des familles, des genres et de toutes les espèces de l'ordre. *Supplément à R.A.R.E.*, 19 : 1-104.
- IORIO E., 2014.- Catalogue biogéographique et taxonomique des chilopodes (Chilopoda) de France métropolitaine. *Mémoires de la Société linnéenne de Bordeaux*, 15 : 372 p.
- IORIO E., 2016.- Première observation en France de *Lithobius (Lithobius) derouetae* Demange, 1958 et autres données nouvelles sur les chilopodes du Sud-Ouest (Chilopoda). *Bulletin de la Société Linnéenne de Bordeaux*, Tome 151 n. s., 44 (1): 71-96.
- IORIO É. & GEOFFROY J.-J., 2008.- Les scolopendromorphes de France (Chilopoda, Scolopendromorpha) : identification et distribution géographique des espèces. *Riviera scientifique*, 91 : 73-90.
- JACOB, E. (coord.), 2016.- Proposition d'une méthodologie d'élaboration de listes d'espèces d'invertébrés déterminantes ZNIEFF de Basse-Normandie et application pour six taxons. Odonates, orthoptères, coléoptères aquatiques de milieux stagnants, lépidoptères Noctuidae, araignées Lycosidae et bourdons. Rapport du GRETIA pour la Direction Régionale de l'Environnement, de l'Aménagement et du Logement de Basse-Normandie. 87 pp + annexes.
- KIME D. & CHABROL L., 2017.- Contribution à la connaissance des Myriapodes du Limousin : 1 Chilopodes (Chilopoda). *Bulletin de la Société Linnéenne de Bordeaux*, Tome 152 n. s., 45 (1): 127-132.
- LEROY B., PETILLON J., GALLON R., CANARD A. & YSNEL F., 2012.- Improving occurrence-based rarity metrics in conservation studies by including multiple rarity cut-off points. *Insect Conservation and Diversity*, 5: 159-168.
- LEROY B., CANARD A.&YSNEL F., 2013.- Integrating multiple scales in rarity assessments of invertebrate taxa. *Diversity and Distributions*, 19: 794-803.
- LEWIS J. G. E., 1997.- The possible factors affecting the distribution and the abundance of the centipedes *Lithobius variegatus* Leach and *Lithobius forficatus (L.)* in the Brithish Isles. *Bulletin of the British Myriapod Group*, 13 : 14-18.
- RACINE A.&IORIO É., 2017.- Contribution à la connaissance des chilopodes du Finistère et des Côtes d'Armor (Myriapoda, Chilopoda). *Invertébrés Armoricains*, 16 : 3-28.
- ROSENBERG J., 2009.- *Die Hundertfüsser (Chilopoda).* Die Neue Brehm-Bücherei. Westarp Wissenschaften, Hohenwarsleben: 524 p.

## **Annexe 1 :** Méthodologie proposée pour la liste d'espèces invertébrés déterminantes ZNIEFF en Bretagne (Entrée « groupes taxonomiques »)

(Source : GRETIA, BRETAGNE-VIVANTE & VIVAMOR NATURE, 2017.- Méthodologie proposée pour la liste d'espèces invertébrés déterminantes ZNIEFF en Bretagne (entrée « groupes taxonomiques »). Rapport réalisé dans le cadre de l'observatoire des invertébrés continentaux de Bretagne (2016-2020) pour l'Europe (FEDER), la Région Bretagne (contrat-nature) et la DREAL Bretagne : 21 p.)

## **Eléments d'introduction**

Sources bibliographiques ayant utilisées pour l'élaboration de la méthode :

- Travail réalisé par le GRETIA en Basse-Normandie (Jacob, 2016)
- Guide méthodologique pour l'inventaire continu des Zones Naturelles d'Intérêt Ecologique, Faunistique et Floristique (ZNIEFF) en milieu continental (Horrelou & *al*, 2013).

## **Définition**

Nous retenons la **définition des espèces déterminantes** telle que formulée par Horrelou & *al* (2013) : *« Les « espèces déterminantes » sont les espèces déterminant l'intérêt patrimonial de la zone (au même titre que les « habitats déterminants »). Cette liste fait partie des données essentielles de la ZNIEFF. Elle est diffusée en même temps que le descriptif et la cartographie de la zone. Parmi les espèces déterminantes, certaines peuvent être mentionnées comme « espèces à diffusion confidentielle ». Cette mesure concerne un nombre limité d'espèces de la région, particulièrement menacées, rares ou sensibles et à fort intérêt patrimonial, pour lesquelles la diffusion de l'information représente, dans le contexte régional, un risque de destruction ciblée ou nuirait gravement à un état de conservation déjà fragile. La confidentialité d'une espèce doit rester exceptionnelle, elle est évaluée au cas par cas, à la zone, par le CSRPN. »*

Concernant la sélection des espèces et habitats déterminants, Horrelou & *al* (2013) apportent plusieurs précisions : *« Le choix des espèces et habitats déterminants se conçoit, à l'origine, au cas par cas en fonction du contexte écologique, biogéographique de chaque zone. Cependant, dans le cadre d'une approche méthodique des ZNIEFF au sein d'une région, et dans une optique de cohérence nationale de l'inventaire, la plupart des Conseils Scientifiques en collaboration avec les secrétariats scientifiques régionaux de l'inventaire, ont entrepris la définition a priori de listes d'espèces et d'habitats déterminants. Ces listes, après validation par le Conseil Scientifique, doivent être transmises au MNHN.* 

#### *Ces listes sont alors utilisées comme documents de cadrage ou grilles de lecture légitimant l'attribution du "caractère ZNIEFF" à un espace naturel par la présence d'espèces considérées comme déterminantes, et appuyés par la présence d'habitats déterminants.*

*Parce qu'elles sont établies a priori, ces listes devraient ainsi permettre que des contextes écologiques et spécifiques voisins soient traités de façon semblable, même s'ils ont été étudiés par des experts différents. Leur objectif premier est donc de mener à l'identification de secteurs d'intérêt patrimonial pour lesquels la région possède une « responsabilité face à leur conservation ».* 

*Notons, tout de même, que cette démarche d'établissement des listes doit rester souple et conserver un caractère « évolutif » pour que les listes puissent être complétées ou amendées par des connaissances nouvelles sur la répartition et l'abondance des espèces. Ces listes sont établies régionalement, mais leur interprétation et leur utilisation doivent pouvoir être adaptées aux contextes écologiques et chorologiques des régions naturelles, ainsi une espèce pourra être déterminante sur une partie seulement du territoire régional (région administrative) surtout dans le cas de régions associant plusieurs domaines biogéographiques. (…) La sélection des espèces et habitats déterminants résulte de la combinaison de différents critères, dont l'estimation repose, dans de nombreux cas encore, sur le dire d'experts, par les Conseils scientifiques (CSRPN). Mais ces listes sont indispensables afin de renforcer l'objectivation nécessaire à la pertinence des ZNIEFF. »*

**Par souci de simplification sémantique, nous utiliserons le néologisme « déterminance »** pour évoquer la sélection d'un taxon en tant que déterminant de ZNIEFF au niveau régional.

## **Prérequis au statut « déterminant »**

Dans le guide méthodologique pour l'inventaire continu des ZNIEFF en milieu continental (Horrelou & *al.*,2013), un certain nombre de prérequis sont évoqués pour la désignation des ZNIEFF : indigénat, niveau de description, occupation territoriale, fréquence et source d'observation, statut biologique. **Ces prérequis s'appliquent à l'échelle de chaque ZNIEFF** et ne sont donc **pas forcément adaptés pour l'élaboration des listes déterminantes qui se situe à l'échelle régionale**.

Cependant, certaines notions évoquées pour définir ces prérequis restent essentielles et peuvent être prise en compte pour l'élaboration des listes régionales. En premier lieu **le niveau de description** peut prêter à question pour l'élaboration des listes : **le niveau spécifique sera à privilégier.** Cependant, suivant des cas particuliers justifiés par les experts, la liste pourra s'appliquer aux sous-espèces ou inversement à l'échelle du genre. Par exemple, pour les sous-espèces, nous pouvons citer le cas particulier d'un coléoptère aquatique, *Hydroporus necopinatus robertorum* dont seule la sous-espèce est présente en France (ajouté à cela le fait que l'espèce nominale est peu répandue en Europe). La **notion d'indigénat** est également importante en amont de l'élaboration de listes par groupes taxonomiques. La question peut en effet être posée pour des espèces introduites récemment à l'échelle régionale, notamment lorsqu'elles ont un caractère envahissant (ex : Coccinelle asiatique) ou pour des espèces observées ponctuellement sur notre territoire sans installation durable avérée (ex : *Hemianax ephippiger*, libellule venant d'Afrique observée sporadiquement sur nos côtes). **Pour ces types de cas, les espèces ne doivent pas être retenues préalablement à l'élaboration des listes.** 

## **Critères d'élaboration des listes**

Dans le guide méthodologique pour l'inventaire continu des ZNIEFF en milieu continental. (Horrelou & *al.*,2013), divers critères permettant d'apprécier la déterminance des espèces sont proposés : part populationnelle et degré d'endémisme, rareté et originalité, sensibilité. Ces critères ne sont pas imposés et peuvent relever d'adaptations spécifiques en fonction du contexte régional. **Dans le cadre de la méthode que nous proposons, les critères retenus ont ainsi été adaptés et combinés d'une manière différente** mais restent cohérents avec les critères de Horrelou & *al*. Ces critères sont présentés dans la partie suivante.

### **Application pour les invertébrés de Bretagne**

**La qualité des jeux de données disponibles** (volume, répartition dans l'espace et le temps, validation) est très variable suivant les groupes taxonomiques et/ou les types d'habitats considérés. **La méthode doit donc faire preuve de souplesse et d'adaptabilité** mais un minimum de qualité est requis faute de quoi le groupe taxonomique déficitaire ne pourra pas être évalué.

**Les méthodologies automatisées sont à rechercher mais le recours à des experts pour comprendre et pondérer les résultats obtenus reste essentielle**. L'objectif est donc de trouver un équilibre entre les deux approches.

**Une méthodologie multicritères**, basée prioritairement sur l'emploi de fréquences, est à favoriser pour pondérer les effets ou biais de critères particuliers, avec idéalement, des critères les plus indépendants possibles les uns des autres.

**La méthodologie doit rester simple et réaliste** pour pouvoir être mise réellement en place. Il faut éviter de démultiplier les paramètres et accepter une part de subjectivité dans l'application de chaque critère.

La méthodologie proposée pour la Bretagne est basée sur l'évaluation et/ou calcul de quatre paramètres, **deux obligatoires et deux optionnels** suivant les données disponibles :

- **Rareté et représentativité** (obligatoire)
- **Particularités de répartition géographique** (obligatoire)
- **Spécialisation écologique** (optionnel)
- Degré de menaces (optionnel)

## **Paramètre 1 : Rareté et Représentativité**

#### Principes

- Paramètre obligatoire
- Calcul automatique d'un indice de rareté (« poids de rareté » *sensu* Leroy & al., 2012 ; Leroy & al., 2013) basé sur la répartition multi-échelle des espèces au sein d'un groupe taxonomique donné.
- Ce paramètre renseigne de manière combinée la rareté et la part populationnelle des espèces.
- Définition d'une note de 0 à 4 sur interprétation graphique (ou automatique)

#### **Définitions**

- **Rareté** : « *Notion généralement relative (rare par rapport à d'autres espèces plus communes). En écologie, on distingue trois formes de rareté qui peuvent se combiner : la rareté géographique (espèces localisées), la rareté démographiques (populations peu denses) et la rareté écologique (dépendance à un habitat ou une ressource ellemême rare). La rareté est un facteur important pour appréhender les risques de disparition d'une espèce et les mécanismes évolutifs* » (Source [: https://inpn.mnhn.fr/](https://inpn.mnhn.fr/) ). **La rareté considérée dans le cadre de ce paramètre est géographique** et relativisée par rapport aux autres espèces d'un même groupe taxonomique.
- **Représentativité** : la représentativité géographique qualifie ici l'importance de la région pour une espèce considérée comparée aux autres échelles prise en compte (France, Europe).

#### Ressources nécessaires

- Répartition des espèces à des échelles différentes : régionale (obligatoire), extra-régionale (ex : massif armoricain) et/ou nationale et/ou européenne/internationale. Il est essentiel de disposer d'**au moins trois échelles différentes**  pour réaliser le calcul.
- Les jeux de données disponibles sont très variables selon les groupes taxonomiques et références existantes. Aussi, **une adaptation par groupe est nécessaire et doit être expliquée**. Il peut s'agir de répartition par mailles UTM ou par communes pour le niveau régional, voir par stations prospectées pour compenser les problèmes de référentiels trop faible ; il peut s'agit de répartition départementale pour la France (idéale) ou par défaut par zones biogéographiques. Pour le niveau européen, il est difficile de faire autrement que de passer par une répartition en présence/absence par pays.

#### Mode opératoire

- 1. Mise en forme des données par tableaux de contingence basés sur une présence/absence des espèces au sein d'un groupe taxonomique suivant les référentiels géographiques disponibles (communes, maille UTM, département, pays).
- 2. Calcul du poids de rareté sur le logiciel R à partir des scripts disponibles sur le site de Boris Leroy [\(https://borisleroy.com/\)](https://borisleroy.com/).
- 3. Reprise et ordination du tableau des poids de rareté sur un tableur
- 4. Réalisation de la courbe des poids sur un graphique
- 5. Catégorisation manuelle de la courbe des poids et/ou calculs de points d'inflexion et/ou recherche de classes d'homogénéité. La catégorisation se fait dans tous les cas en 5 classes attribuant une note de 0 à 4 aux espèces : 0 = poids de rareté très faible / 1 = poids de rareté faible / 2 = poids de rareté modéré / 3 = poids de rareté fort / 4 = poids de rareté très fort

#### Remarque :

Dans un premier temps**, nous proposons de travailler sur des groupes pour lesquels l'indice de rareté parait possible à mettre en place sans difficultés majeures** (rhopalocères, longicornes, coléoptères, odonates, orthoptères, arachnides, etc.).Cependant, si l'information disponible concernant les niveaux supra régionaux ne permet pas d'envisager facilement la prise en compte du poids de rareté multi-échelle, il a été évoqué en groupe de travail d'adapter le mode opératoire pour pouvoir tout de même prendre en compte le critère de rareté au moins au niveau régional. La proposition serait de calculer le coefficient de rareté pondéré (Rp), suivant la méthode appliquée pour l'atlas des coccinelles de Maine-et-Loire (Durand, 2015). Cette méthodologie se base sur l'indice développé par le CBN de Bailleul (Tousaint, 2005 ; Boullet & al., 1999), optimisé pour les invertébrés par Vanappelghem (2010). Le principe de ce coefficient permet de prendre en compte les biais de prospection pouvant affecter le statut de l'espèce à l'échelle du territoire considéré. En revanche cette méthode ne permettra pas de prendre en compte la représentativité des espèces. Des adaptations méthodologiques sont donc envisageables pour ce paramètre, mais devrons faire l'objet d'un travail de réflexion complémentaire.

## **Paramètre 2 : Particularités de répartition géographique**

#### Principes

- Vise à prendre en compte l'originalité de la répartition des espèces (limite d'aires, isolement relatif des populations)
- Paramètre obligatoire, complémentaire au paramètre précédent
- Analyse de la répartition des espèces à partir d'une grille de lecture sur support cartographique.
- Définition d'une note de 0 à 4 sur interprétation graphique à deux échelles régionales/Europe

#### Ressources nécessaires

- Cartes de répartition à 2 échelles différentes : régionale (obligatoire), extra-régionale (ex : massif armoricain) et/ou nationale et/ou européenne/internationale.
- Grille de d'évaluation cartographique

#### Mode opératoire

- 1. Les cartes de répartition géographiques aux deux échelles (régionale et extra-régionale) sont fournies aux experts. A la lecture de ces cartes, en fonction de la grille d'évaluation, l'expert doit associer les espèces à deux modalités distinctes :
- Particularité de répartition régionale, avec 3 catégories : Population répandue sur l'ensemble du territoire régional = **A /** Population ne couvrant pas l'ensemble du territoire mais non isolée localement = **B** / Population isolée localement = **C**
- Particularité de répartition supra-régionale (France/Europe) avec 3 catégories : Population « dans sa pleine aire de répartition en France et en Europe » = **1 /** Population « morcelée et/ou localisée et/ou en limite d'aire en France mais largement répartie en Europe » **OU** « non morcelée et/ou non localisée en France mais en marge de son aire de répartition et/ou morcelée en Europe »= **2 /** Population « morcelée et/ou localisée et/ou en limite d'aire en France » **+** « en marge de son aire de répartition et/ou morcelée en Europe » = **3**
- 2. Une combinaison des différentes modalités présentées ci-dessus, permet d'attribuer une notation pour chaque espèce comprise entre 0 et 4 :

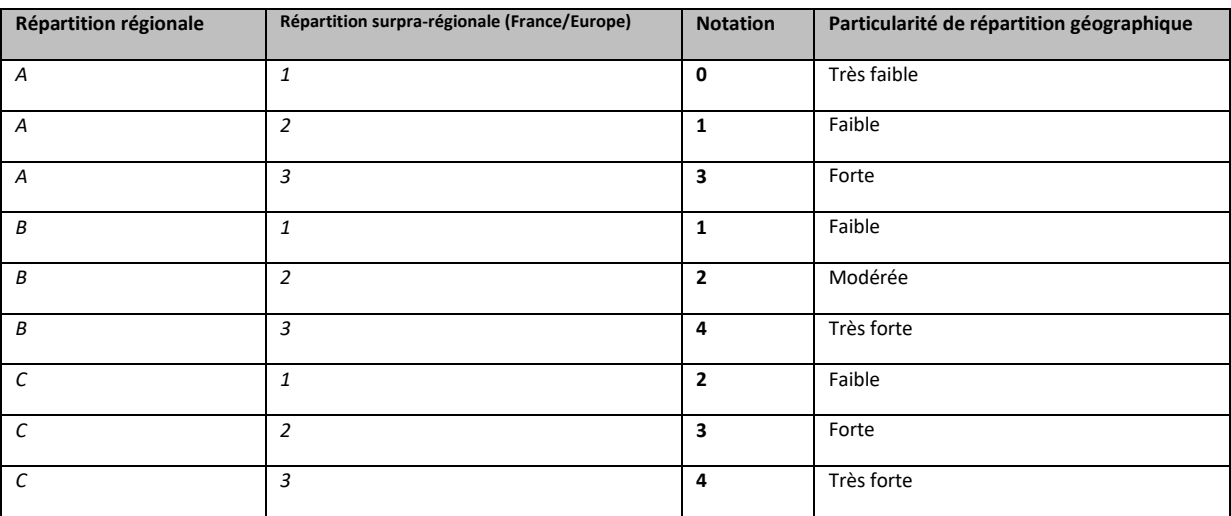

Grille cartographique : Afin de mieux comprendre la démarche, nous présentons ici des cartes basées sur l'exemple des longicornes. Pour chaque groupe taxonomique et selon les informations disponibles concernant la répartition des espèces, le rendu cartographique sera différent. La réalisation des cartes est brute et vouée à produire un outil de travail pour l'interprétation, mais nullement de diffusion. Nous avons choisi de faire figurer à la fois la répartition régionale (maille UTM de présence/absence pour l'exemple des longicornes ; sources : Gouverneur & Guérard, 2011), la répartition nationale (présence/absence par département ; sources : INPN) et la présence par pays d'Europe (source : Fauna Europaea, Lobl & Smetana, 2010). Cela représente une carte de grande taille sur laquelle il est possible de zoomer. L'avantage était de ne pas démultiplier les cartes et de pouvoir visualiser simultanément l'intégralité des données de répartition. Pour ne pas trop complexifier, nous n'avons pas fait apparaitre la nuance concernant la datation des données (antérieures à 1980 / après 1980), l'interprétation se faisant aussi en consultant l'atlas des longicornes. L'interprétation générale doit par ailleurs se faire avec prudence, les données affichées n'étant pas forcément exhaustives. Par ailleurs, le fait de griser l'intégralité d'un pays (spécifiquement la Russie), masque la répartition fine des espèces à l'échelle européenne. Cependant, en l'absence d'informations plus précises, nous n'avons pas eu le choix. Cela vaut également pour les territoires insulaires (Sardaigne, etc.). Il est important de rester mesurer sur leur prise en compte.

#### **Modalité : « Particularité de répartition régionale », trois catégories : A, B ou C**

A = Population répandue sur l'ensemble du territoire régional

Cette catégorie concerne **les taxons largement répandus sur les 4 départements bretons, sans distinction géographique marquée**. Lorsqu'il est évoqué l'ensemble du territoire régional, cela peut comporter des nuances sur la densité des mailles UTM couvertes, comme nous pouvons le constater avec les deux exemples ci-dessous.

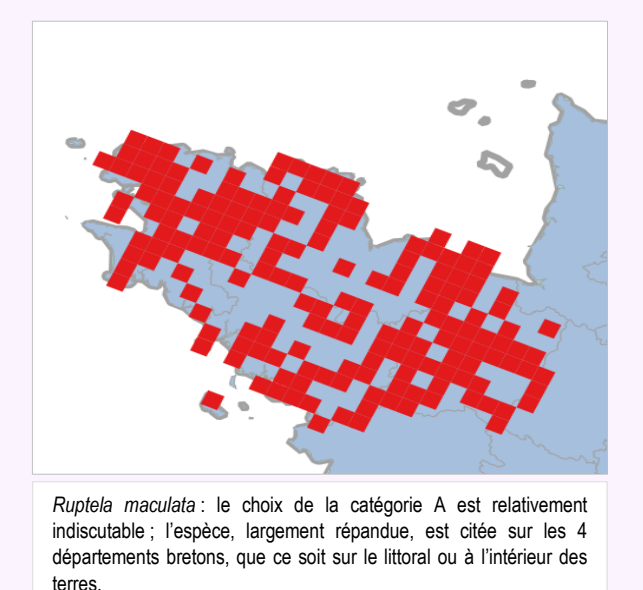

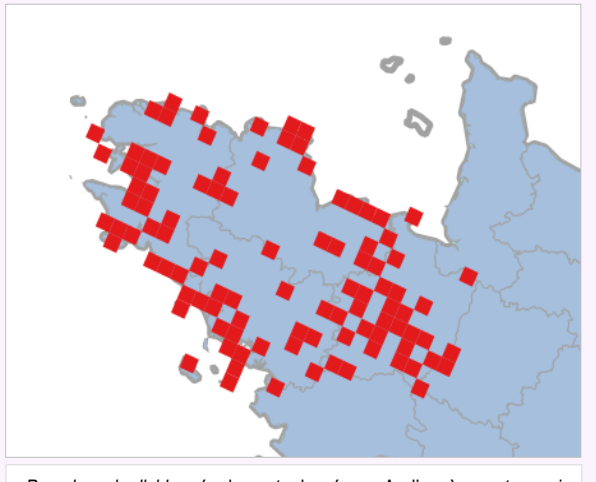

*Pseudovonia livida :* également classé en A, l'espèce est aussi présente sur les 4 départements de manière plus parsemée mais sans réellement de tendances entre les zones côtières et l'intérieur des terres.

#### B = Population non isolée localement

Cette catégorie concerne **les taxons plus ou moins répandus sur un ou plusieurs départements bretons**, avec **parfois des distinctions géographiques marquées mais n'entrainant pas forcément une isolation nette des populations**. Il s'agit d'une catégorie intermédiaire pouvant donc présenter divers cas particuliers : espèce littorale mais présente sur la quasi intégralité du trait de côte (pas d'exemple concernant les longicornes), espèce continentale largement présente en Ille-et-Vilaine mais absente de la péninsule bretonne, espèce méridionale largement présente sur le sud et l'est de la Bretagne mais absente au nord et à l'ouest, etc.

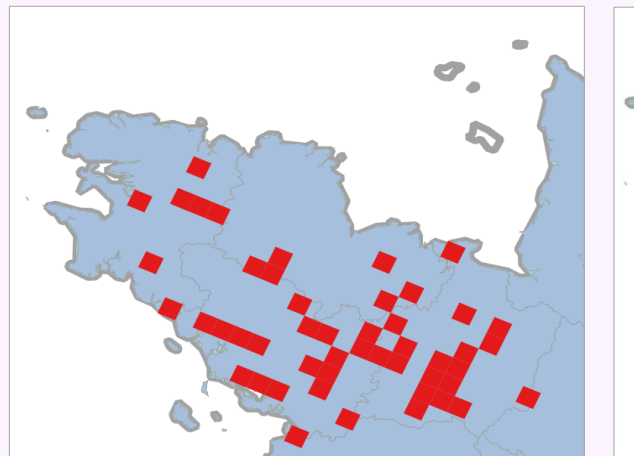

*Stenurella nigra :* Cette espèce présente un cas intermédiaire avec la catégorie A en particulier avec *Pseudovodina livida* citée ci-dessus. Elle parait également bien présente mais n'occupe pas la pointe bretonne ni de la côte nord. Cas fréquent.

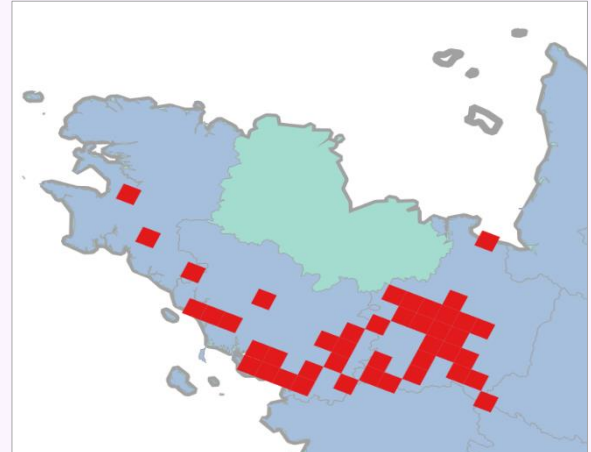

*Cerambyx cerdo :* espèce largement présente sur une moitié sud de la région, ainsi que dans l'est, bien qu'absent des Côtes d'Armor.

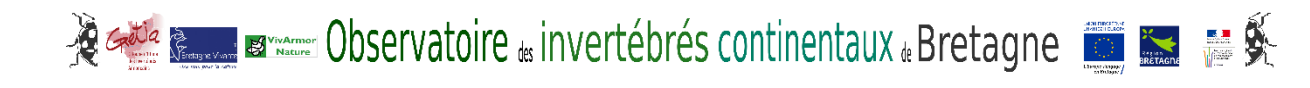

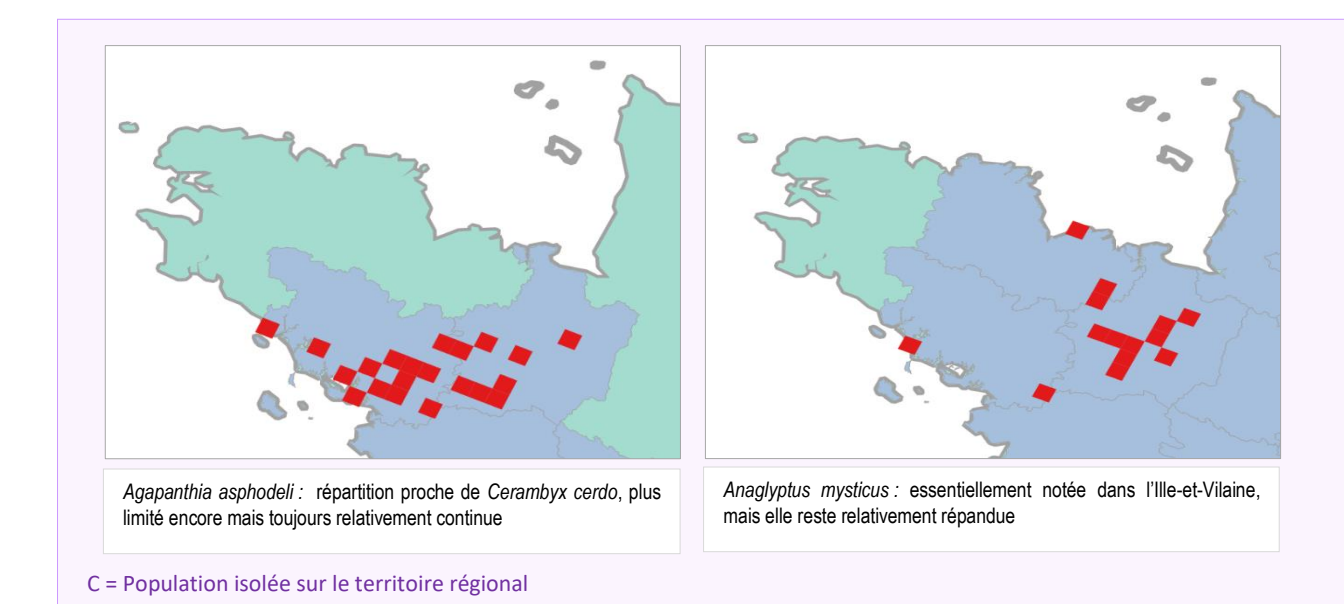

*Pogonocherus ovatus :* stations répandues sur le territoire mais isolées. Par ailleurs, la prise en compte des informations présentées dans l'atlas montrent que seules les stations du centre Bretagne et du pays rennais sont récentes. Cela justifie donc d'attribuer la catégorie C à cette espèce, A noter que les auteurs de l'atlas précisent bien que l'espèce reste difficile à observer (petite espèce).

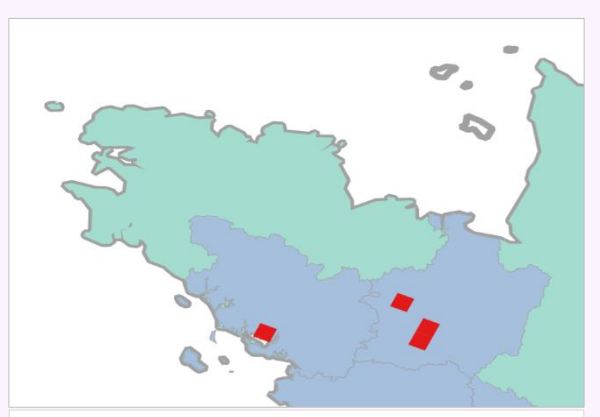

*Deilus fugax :* Très peu répandue en Bretagne et localisé, cette espèce méridionale est en progression depuis le sud mais reste encore cantonnée sur le territoire régional

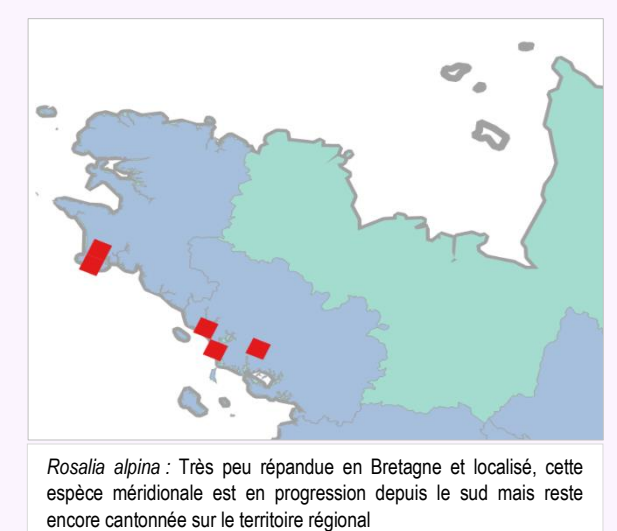

*Stenostola dubia :* une station actuelle unique en Bretagne

Cette catégorie concerne les **taxons fortement isolés sur 1 ou plusieurs départements bretons : faible nombre de stations, localisation géographique restreinte.**

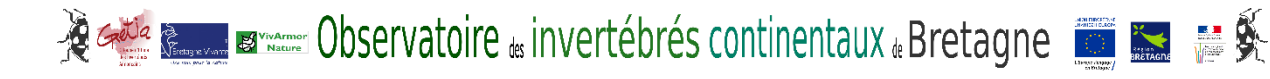

**Modalité : « Particularité de répartition supra-régionale (France/Europe) », trois catégories : 1, 2 ou 3**

#### 1 = Population « dans sa pleine aire de répartition en France et en Europe »

Cette catégorie concerne **les taxons largement répartis à l'échelle nationale et européenne. Concernant la répartition nationale**, nous observons aussi la répartition globale des départements occupés par l'espèce visée en l'état actuel des connaissances et de sources disponibles (INPN). Si une limite nette nord/sud est marquée, il convient d'évluer la pertinence de cette catégorie avec la suivante. **La prise en compte de la répartition européenne** doit être mesurée suivant les précautions évoquées préalablement (pays entièrement grisé de reflétant la répartition réelle de l'espèce sur le territoire, présence sur les iles incertaine). La « pleine aire de répartition » à cette échelle signifie que la France ne constitue pas une limite de répartition de l'espèce.

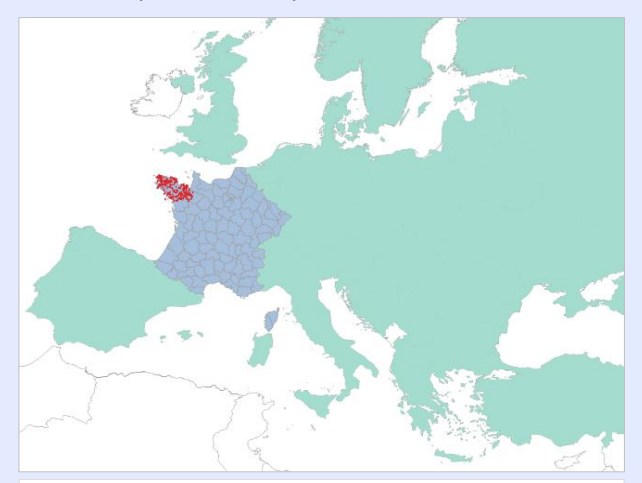

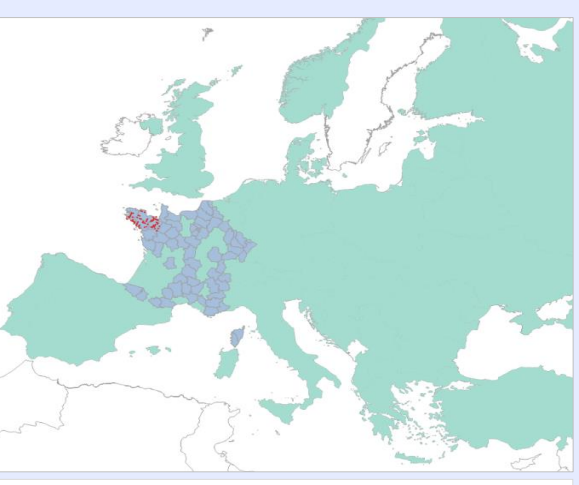

*Ruptela maculata :* Présente dans tous les départements français et la plupart des pays européens

*Agapanthia villosoviridescens:* Présente dans une majorité de départements français mais de manière plus morcelée, sans pour autant suivre une logique géographique particulière (zones littorales à l'exception du sud-ouest, zones montagneuses, plaines, etc.) ; largement répandue en Europe

2 = Population « Population « morcelée et/ou localisée et/ou en limite d'aire en France mais largement répartie en Europe » **OU** « non morcelée et/ou non localisée en France mais en marge de son aire de répartition et/ou morcelée en Europe »

Cette catégorie intermédiaire concerne **des taxons présentant des répartition plus complexes à interpréter suivant l'échelle prise en compte (nationale ou européenne).** 

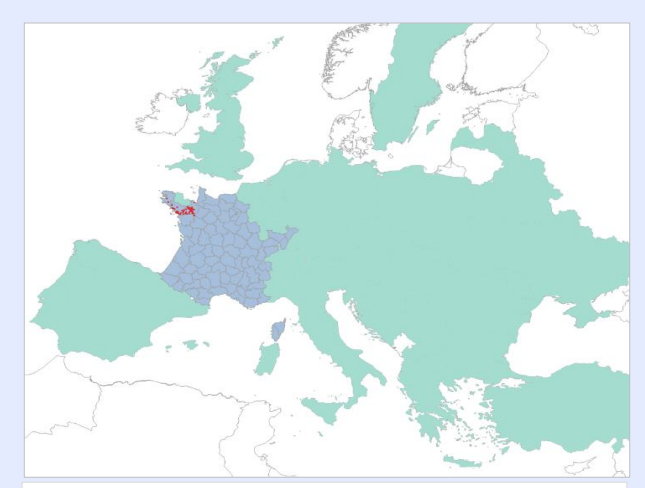

*Cerambyx cerdo:* Présente dans la plupart des départements français mais marquant une limite de répartition nord/sud relativement nette ; associée à une répartition européenne globale

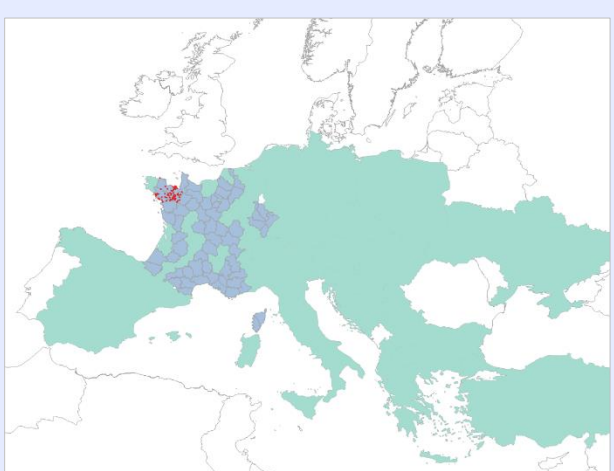

*Stenopterus rufus:* Présente dans tous la plupart des départements français, avec une répartition légèrement morcelée mais sans tendance nette ; associée à une répartition européenne marquant une limite nord/sud assez nette

# **A MARKET Observatoire & invertébrés continentaux & Bretagne E X 是系**

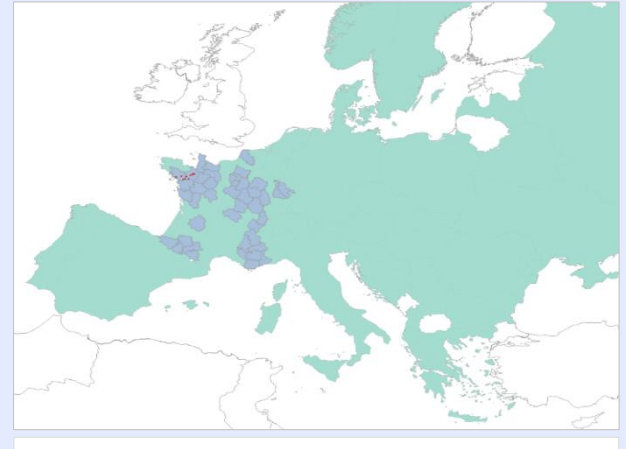

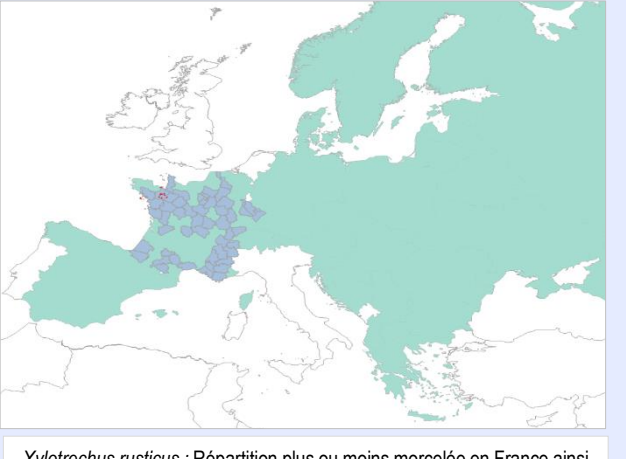

*Oberea linearis :* Répartition morcelée en France mais relativement bien présente en Europe du nord au sud

*Xylotrechus rusticus :* Répartition plus ou moins morcelée en France ainsi qu'en Europe sans pour autant marquée une tendance nette

3 = Population « morcelée et/ou localisée et/ou en limite d'aire en France » **+** « en marge de son aire de répartition et/ou morcelée en Europe »

Cette catégorie concerne **les taxons connaissant des répartitions très particulières (limite d'aires, morcelées) aux deux échelles, nationale et européenne.** 

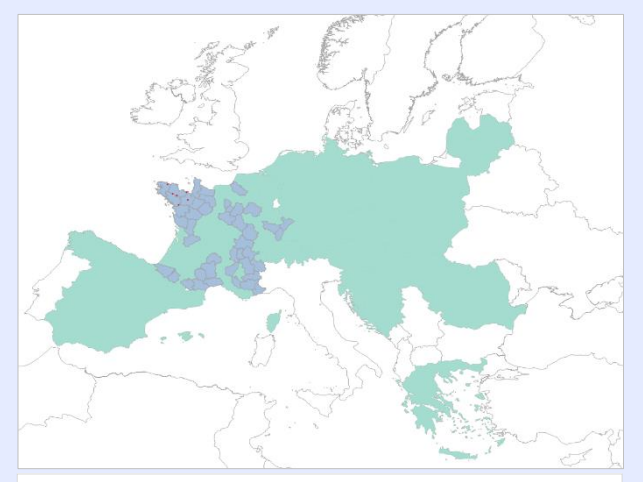

*Pogonocherus ovatus :* Bien que présente dans divers départements, *r*épartition relativement morcelée en France et plus particulièrement en Europe

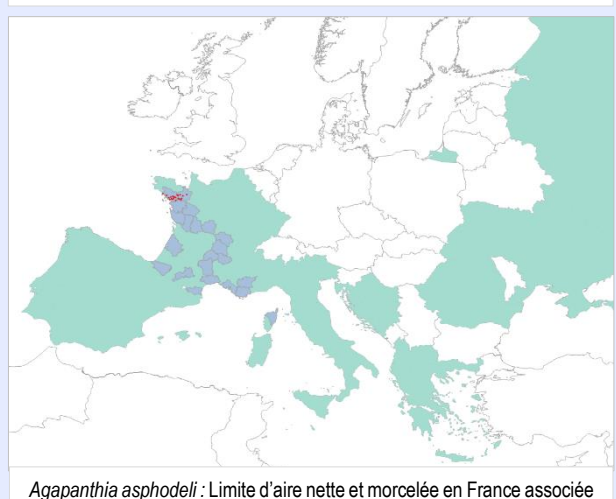

à une répartition en limite d'aire très nette en Europe.

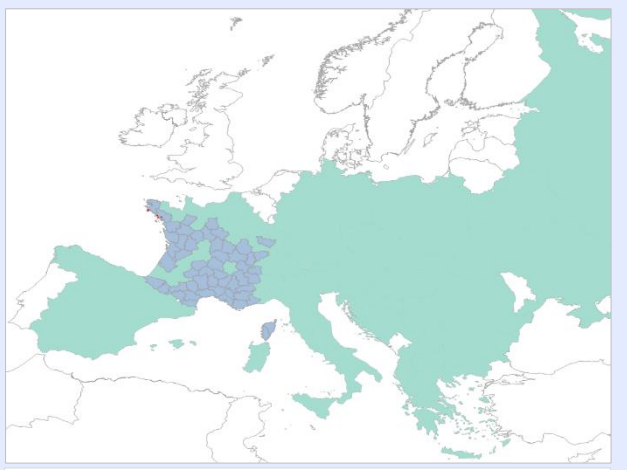

*Rosalia alpina :* Limite d'aire relativement nette en France associée à une limite d'aire également marquée en Europe

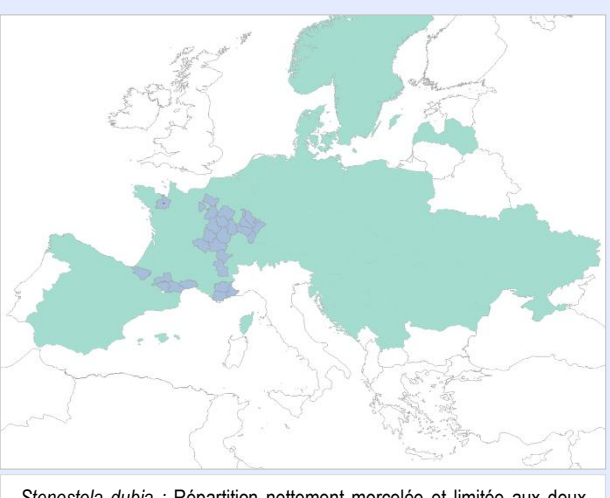

*Stenostola dubia :* Répartition nettement morcelée et limitée aux deux échelles

## **Paramètre 3 : Spécialisation écologique**

#### Principes

- Paramètre optionnel
- Analyse par un expert du niveau de spécialisation des espèces au sein d'un groupe taxonomique à un habitat et/ou divers paramètres spécifiques pour chaque groupe (dureté de l'eau, espèces de fleurs pour la pollinisation).
- Paramètre dont dépend, dans une certaine mesure, le facteur de sensibilité et qui fait le « pont » avec un critère évoqué pour la désignation des habitats déterminants (« Importance écologique » ; Horrelou & *al.*, 2013)
- Recourt à une adaptation spécifique pour chaque groupe taxonomique du fait des grandes différences de spécialisation qui peuvent exister.
- L'avis d'un expert, appuyé sur sa bonne connaissance de la littérature spécialisée existante, est absolument nécessaire.
- Définition d'une note de 1 à 4 (3 niveaux de notation + possibilité de non évaluation) sur avis d'expert et références bibliographiques.

#### Ressources nécessaires

- Références bibliographiques précisant l'écologie et/ou la biologie des espèces, idéalement (si-existant) pour le territoire biogéographique concerné.
- Grilles de spécialisation si existantes (ex : Odonates).

#### Mode opératoire

- 1. Sur la base de ses connaissances propres et de la bibliographie, l'expert définit les différents paramètres de spécialisation pouvant être associés au groupe taxonomique considéré, avec possibles sous-ensembles (ex : pour les coléoptères aquatiques, distinction milieux courants/milieux stagnants, puis pour milieux stagnants, milieux saumâtres/milieux acides/etc.). Les critères liés à la spécialisation sont multiples, imbriqués et complexes à hiérarchiser. Il peut s'agir de spécialisation écologique des espèces (à un habitat particulier par exemple) ou de spécialisation biologique. Le type de spécialisation pris en compte n'est donc pas imposé mais il est demandé aux experts de justifier les choix retenus pour qualifier le niveau de spécialisation des espèces.
- 2. Attribution d'une notation pour chaque espèce, offrant 4 possibilités différentes :
	- o 1 pt = Espèce généraliste
	- o 2,5 pt = Espèce généraliste orientée
	- o 4 pt = Espèce spécialiste
	- o X = Non évaluée

Ce type de qualification du niveau de spécialisation des espèces est inspiré des travaux de Dommanget pour les odonates (1989). Il nous paraissait compliqué de proposer 5 notes différentes comme pour les deux critères précédents. En revanche, il était important de conserver une notation maximale de 4 de manière à pouvoir faire une moyenne lors du calcul final. Nous avons donc opté pour une note intermédiaire entre 1 et 4 pour le niveau « généraliste orienté ».

#### Remarques

- Ce paramètre peut s'avérer particulièrement difficile à renseigner suivant les groupes taxonomiques ou même pour des espèces au sein d'un même groupe. **Pour cette raison, il est proposé de le mettre en optionnel, même s'il est fortement recommandé d'essayer de le renseigner.**
- En cas d'impossibilité d'évaluation du paramètre pour une espèce, il ne sera pas pris en compte dans l'évaluation finale lors de l'incrémentation des notations pour l'espèce considérée ou le groupe considéré, au cas par cas et sur justification de l'expert.
- Nous avons eu en interne une longue discussion sur ce sujet central dans l'approche « déterminante », car ce paramètre inclue potentiellement un lien fort avec l'habitat.

## **Paramètre 4 : Menaces**

#### Principes

- Paramètre optionnel
- Analyse par un expert du niveau de menace des espèces et/ou de leur habitat type.
- Paramètre complémentaire au précédent et directement lié à la sensibilité
- L'avis d'un expert, appuyé sur sa bonne connaissance de la littérature spécialisée existante, est absolument nécessaire.
- La prise en compte de ce paramètre est adapté aux sources d'information disponibles : liste rouges (régionales, nationales, européennes), tendances (si séries temporelles de données fiables), menaces en lien avec les habitats. Une grille multicritère est proposée pour appréhender ce paramètre et le contextualiser.
- Définition d'une note de 1 à 4 (3 niveaux de notation + possibilité de non évaluation).

#### Ressources nécessaires

- Références bibliographiques précisant l'écologie des espèces, idéalement et si-existant pour le territoire biogéographique concerné.
- Informations sur la sensibilité des habitats naturels
- Listes Rouges régionales, nationales, ou européennes, si existantes.
- Séries de données temporelles si existantes

#### Mode opératoire

- 1. Sur la base de ses connaissances propres et de la bibliographie, l'expert définit les niveaux de menaces des espèces et de leurs habitats.
- 2. A partir de la grille proposée intégrant différents niveaux de lecture (Listes Rouges, habitats menacés) attribution d'une notation pour chaque espèce, offrant 4 possibilités différentes :
	- $\circ$  1 = Espèce et/ou son(ses) habitat(s) préférentiel(s) non menacé(s)
	- o 2,5 = Espèce et/ou son(ses) habitat(s) préférentiel(s) assez menacé(s)
	- o 4 = Espèce et/ou son(ses) habitat(s) préférentiel(s) très menacé(s)
	- o X = Non évaluée

#### Remarques

- Ce paramètre peut s'avérer particulièrement difficile à renseigner suivant les groupes taxonomiques ou même pour des espèces au sein d'un même groupe. Pour cette raison, il est proposé de le mettre en optionnel.
- En cas d'impossibilité d'évaluation du paramètre pour une espèce, il ne sera pas pris en compte dans l'évaluation finale lors de l'incrémentation des notations.

#### **Note explicative pour l'utilisation de la grille de notation**

**La grille a été réalisée afin de pouvoir hiérarchiser la démarche de notation en fonction des sources d'informations disponibles**. Le choix a été porté de **prioriser la prise en compte des Listes Rouges UICN** si elles existent, comme cela est préconisé par Horrelou & al. (2013), concernant le critère de la « sensibilité ». **Par défaut, dans un deuxième temps, nous proposons le critère de tendance** si évalué. Enfin, **en l'absence des deux autres sources d'information, nous nous basons sur une évaluation d'expert concernant le niveau de menace sur l'espèce et/ou son habitat**. Si aucune de ces informations n'est disponible, le paramètre « Menaces » ne sera pas pris en compte pour l'espèce ou le groupe taxonomique considéré.

**L'évaluation de la menace se situe prioritairement au niveau régional,** car c'est à cette échelle que se situe principalement l'enjeu que nous désirons évaluer. A défaut d'informations disponibles, nous prenons ensuite le niveau national puis européen.

Les trois premières colonnes présentent les Listes Rouges si elles existent, puis les trois suivantes les tendances si elles sont connues et enfin la dernière colonne correspond à une évaluation à dire d'expert du niveau de menace de l'espèce et/ou de son habitat à l'échelle régionale.

**Certains critères peuvent faire l'objet de combinaison mais seulement à deux niveaux**, sans quoi cela devient ensuite trop complexe.

- **Pour les listes rouges**, nous reprenons comme paramètre les **catégories UICN** soit :

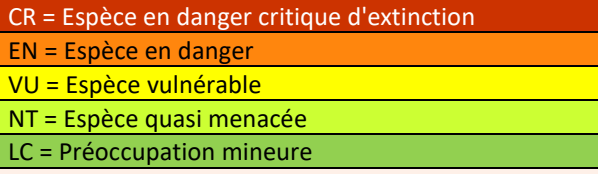

A noter que **nous ne prenons pas en compte la catégorie DD** (Données insuffisantes), au niveau des listes nationales et européennes car ne permettant pas d'évaluation. Pour ces cas particuliers, il faudra **se référer au niveaux inférieurs** : tendance ou habitat/espèce menacé au niveau régional.

Nous avions envisagé dans un premier temps de prendre en compte les **critères permettant de définir les catégories** mais ils nous semblent **trop complexes à considérer** (ex pour *Lestes macrostigma*, B2b(iii)c(iii,iv)).

Très concrètement, l'existence de listes rouges régionales apparait comme le critère majeur car il qualifie *de facto* cette problématique de la menace au niveau régional. En l'état actuel des choses il n'en existe aucune en Bretagne, mais celle des rhopalocères (groupe test) devraient être réalisées pour fin 2017/premier semestre 2018. Il existe en revanche plusieurs listes rouges nationales ou européennes qui pourront être utilisées (Odonates, Rhopalocères, insectes saproxyliques).

Pour les tendances, nous prenons les 4 critères les plus généralement pris en compte :

**↓= Diminution → = Stable ↑↓ = Fortes fluctuations ↑= Augmentation**

**Ces critères nécessitent la prise en compte d'un pas de temps entre deux séries temporelles de données**, qui sera **défini au cas par cas pour chaque groupe taxonomique en fonction des informations disponibles**. Pour beaucoup de groupes d'invertébrés, il faut s'attendre à ne pas pouvoir évaluer cette tendance.

- **Pour le niveau de menace sur l'espèce et/ou son habitat** : cette information sera basée sur le dires d'expert et connaissances locales sur les habitats. Le choix doit être commenté. Ils suivent les trois catégories présentées précédemment :

**Espèce et/ou son(ses) habitat(s) préférentiel(s) très menacé(s) Espèce et/ou son(ses) habitat(s) préférentiel(s) assez menacé(s) Espèce et/ou son(ses) habitat(s) préférentiel(s) non menacé(s)**

#### Exemple de mise en application :

La grille doit être utilisée de gauche à droite et de haut en bas. Suivant les combinaisons possibles entre critères, la notation finale varie et doit être prise en compte en se référant au colonne respective (col1, col2 ou col3).

S'il existe une liste rouge régionale, **les catégories de la liste sont directement reportées pour évaluer la menace**, comme proposé dans la grille.

En l'absence de liste rouge régionale, la liste rouge nationale est prise en compte en priorité 2. Comme pour la liste rouge régionale, **la prise en compte se fait via les catégories UICN combinées avec la tendance régionale si elle est connue OU les niveaux de menaces sur l'espèce/habitat au niveau régional** (pour éviter les combinaisons trop complexes, seuls deux critères peuvent être combinés). A ce niveau, nous proposons que ces combinaisons ne soient établies qu'**à partir de la catégorie VU**. Les deux catégories supérieures (CR et EN) nous paraissent en effet majeures à cette échelle et donne obligatoirement une importance essentielle au niveau régional.

En l'absence de liste rouge régionale et nationale, la liste rouge européenne est prise en compte en priorité 3. Comme pour les listes rouges régionale et nationale, la prise en compte se fait via les **catégories UICN combinées**  avec la **tendance régionale** si elle est connue **OU par défaut** par la **tendance nationale**, **OU** par les **niveaux de menaces sur l'espèce et/ou l'habitat de l'espèce au niveau régional**. Nous proposons cependant que ces combinaisons ne soient établies qu'**à partir de la catégorie EN**. La catégorie supérieure (CR) nous parait en effet majeure à cette échelle et donne obligatoirement une importance essentielle au niveau régional (note 4).

En l'absence de listes rouges, la tendance régionale est prise en compte en priorité 4. Elle se fait se fait suivant les 4 critères cités plus haut **combinés** avec la **tendance nationale OU par défaut** avec la **tendance européenne**, **OU** avec les **menaces sur l'espèce et/ou l'habitat de l'espèce au niveau régional**.

En l'absence de listes rouges et tendance régionale, la tendance nationale (priorité 1) ou européenne (priorité 2) est prise en compte en priorité 5. Elle se fait se fait suivant les 4 critères cités **combinés** avec la **tendance** avec les **niveaux de menaces sur l'espèce et/ou l'habitat de l'espèce au niveau régional**.

En l'absence de listes rouges et tendances aux différentes échelles, les **niveaux de menaces sur l'espèce et/ou l'habitat de l'espèce au niveau régional** sont pris en compte sur dires d'experts.

Enfin, si aucune information ne permet d'évaluer ce paramètre, il est considéré comme « non évalué » pour l'espèce ou le groupe taxonomique considérés.

# 爱一些 · · · · · · · Observatoire « invertébrés continentaux « Bretagne

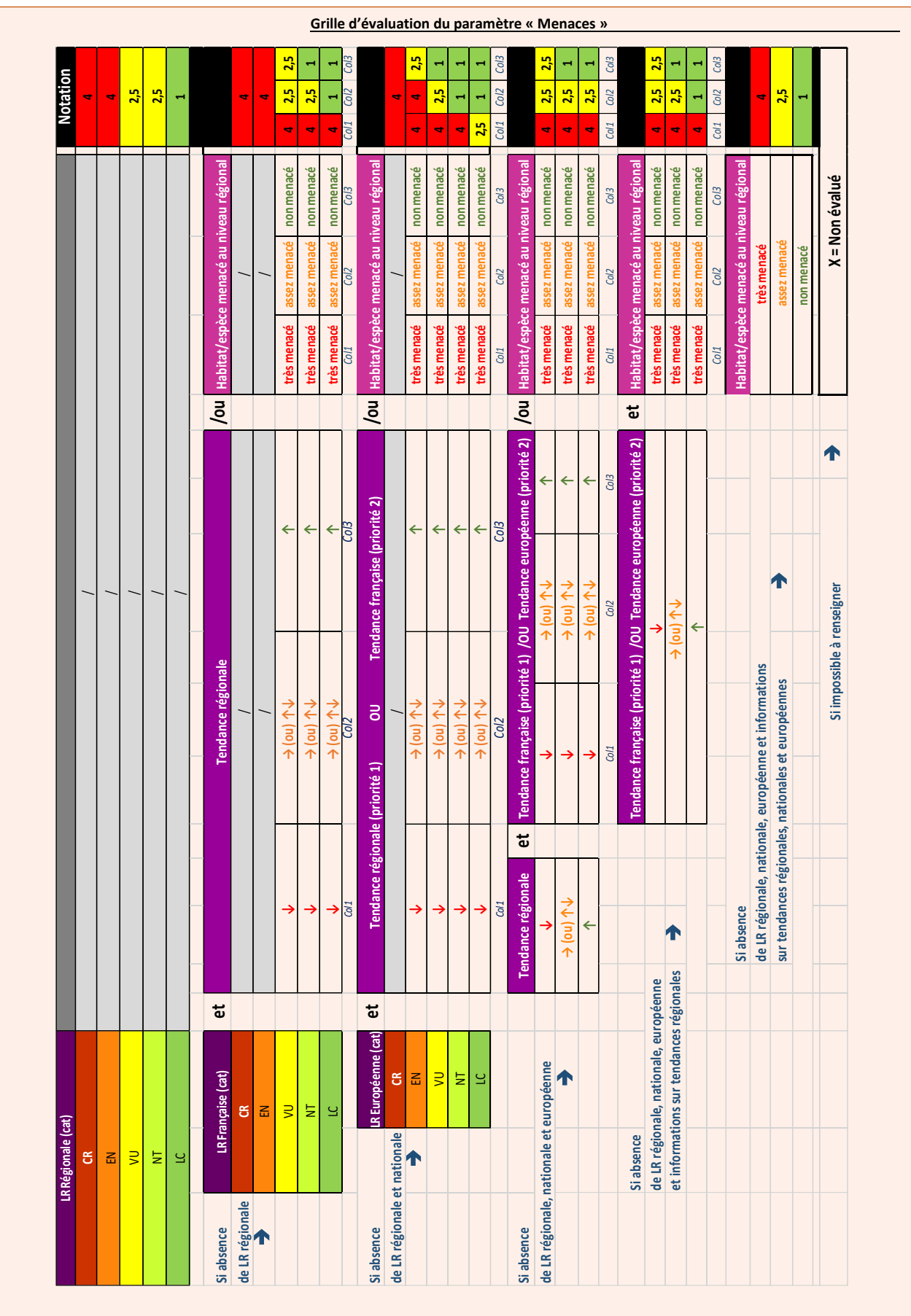

## **Méthode de calcul final**

#### Principes

- Agrégation des 4 paramètres précédents pour obtention d'une évaluation unique finale par espèce
- Combinaisons de mode de calcul sous forme de grille conditionnelle
- Définition des listes « espèces déterminantes » sur la base de la notation finale pour les espèces de chaque groupe taxonomique.

Ressources nécessaires : Tableau de synthèse des paramètres

#### Mode opératoire

- 1. Remplissage du tableau récapitulatif pour l'ensemble des paramètres
- 2. Agrégation automatique des notes individuelles pour chaque paramètre. Nous proposons un mode d'agrégation combinant deux modes de calcul conditionnels se basant sur la moyenne des notes et la prise en compte de la note la plus élevée :
	- a. Moyenne ≥ 3,5 → déterminance
		- b.  $\mathbf{O}U 2.5 \leq \text{moyenne} < 3.5$  et au moins une note =  $4 \rightarrow \text{déterminance}$
		- c.  $OU$  au moins deux notes =  $4 \rightarrow$  déterminance

Cette combinaison peut être emmenée à évoluer après l'application aux groupes tests (Longicornes, Rhopalocères)

#### **Exemple de tableau de résultats :**

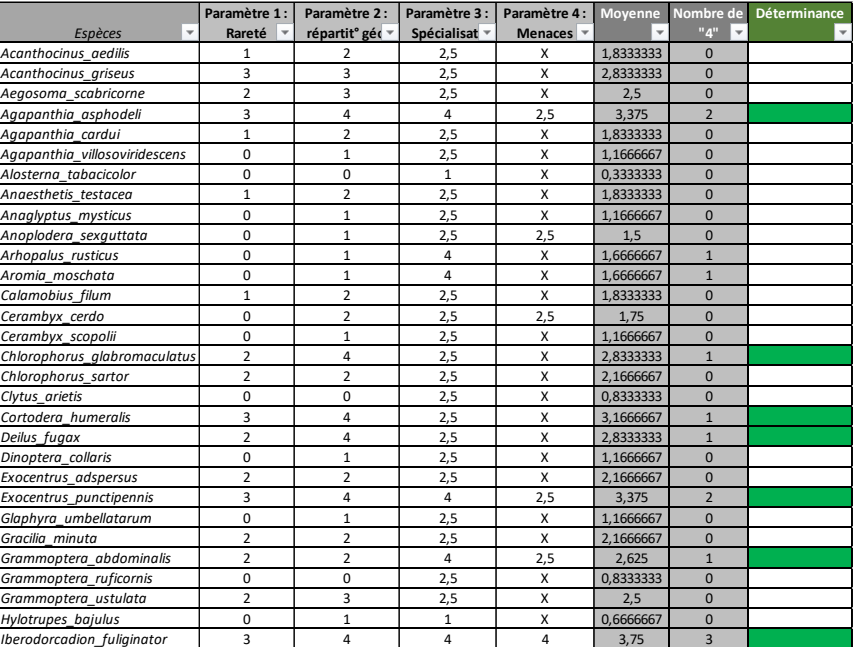

### **Restitution**

A l'issue de l'élaboration de listes par groupes taxonomiques la restitution comprendra deux supports principaux :

- 1. Une liste élémentaire des espèces déterminantes pour le groupe taxonomique considéré
- 2. Une note plus détaillée reprenant les modalités de calculs appliquées pour chaque espèce et détaillant les choix d'attribution des notes, ainsi que des éléments de connaissances (habitats, biologie, répartition) sur les espèces considérées comme déterminantes.

Un modèle de note sera proposé à l'issue du travail sur des groupes tests (Rhopalocères, Longicornes).

## **Bibliographie**

**BENCE, S., 2011**.- Actualisation du référentiel ZNIEFF de PACA – 2011. Méthodologie proposée pour le choix des espèces. Conservatoire d'espaces naturels de Provence-Alpes-Côte d'Azur. 9 pp.

**COULON J. et al., 2000**.- Coléoptères de Rhône-Alpes : Carabiques et Cicindèles, Muséum d'Histoire naturelle de Lyon et Société linnéenne de Lyon pp 18-19

**DOMMANGET J.-L., 1989** - Utilisation des odonates dans le cadre de la gestion des zones humides. In de Beaufort F. & Maurin H., 1989 - Utilisation des invertébrés pour l'identification et la surveillance d'espaces de grand intérêt faunistique. Collection Inventaire de Faune et de Flore, fasc. 53. MNHN/SFF, Paris : 93-110.

**DUPONT P. 2014**.- Cadre méthodologique de l'inventaire national des Rhopalocères et Zygènes de France métropolitaine. Partie I. Muséum National d'Histoire Naturelle, Paris. Rapport SPN 2014 - 23.

**ELISSALDE-VIDEMENT, L., HORELLOU, A., HUMBERT, G. & MORET, J., 2004**.- Guide méthodologique sur la modernisation de l'inventaire des zones naturelles d'intérêt écologique, faunistique et floristique. Mise à jour 2004. Coll. Patrimoines Naturels. Muséum National d'Histoire Naturelle. Paris. 73 pp.

**HERBRECHT F., CHERPITEL T., COURTIAL C., DESMOTS D., IORIO E., LAGARDE M., MOUQUET C., NOËL F. & SECHET E., 2017** - Proposition d'invertébrés littoraux d'origine continentale en tant qu'espèces déterminantes pour la désignation des ZNIEFF en Pays de la Loire. Rapport GRETIA pour la DREAL : 40 p.

**HORELLOU A., DORE A, HERARD K. & SIBLET J.-Ph., 2013**. - Guide méthodologique pour l'inventaire continu des Zones Naturelles d'Intérêt Ecologique, Faunistique et Floristique (ZNIEFF) en milieu continental. - MNHN-SPN. 110 p.

**JACOB, E. (coord.), 2016**.- Proposition d'une méthodologie d'élaboration de listes d'espèces d'invertébrés déterminantes ZNIEFF de Basse-Normandie et application pour six taxons. Odonates, orthoptères, coléoptères aquatiques de milieux stagnants, lépidoptères Noctuidae, araignées Lycosidae et bourdons. Rapport du GRETIA pour la Direction Régionale de l'Environnement, de l'Aménagement et du Logement de Basse-Normandie. 87 pp + annexes.

**LEROY, B.** « Prédire les changements de biodiversité. Recherches en Macroécologie et Conservation de la Biodiversité » http://borisleroy.com/recherche/indices-de-rarete/ Consulté le 26/03/2015.

**LEROY, B., PETILLON, J., GALLON, R., CANARD, A. & YSNEL, F., 2012**.- Improving occurrence-based rarity metrics in conservation studies by including multiple rarity cut-off points. Insect Conservation and Diversity, 5: 159–168.

**LEROY, B., CANARD, A. & YSNEL, F., 2013**.- Integrating multiple scales in rarity assessments of invertebrate taxa. Diversity and Distributions, 19: 794–803.

**MULLER, Y., GIBET, S. & KAEMPF, S. 2009**.- Les listes d'espèces déterminantes pour les ZNIEFF de deuxième génération (Plantes vasculaires, odonates, orthoptères, papillons de jour et Zygaenidae, amphibien et reptiles, oiseaux, mammifères). Rapport de Odonat. 98 pp + annexes.